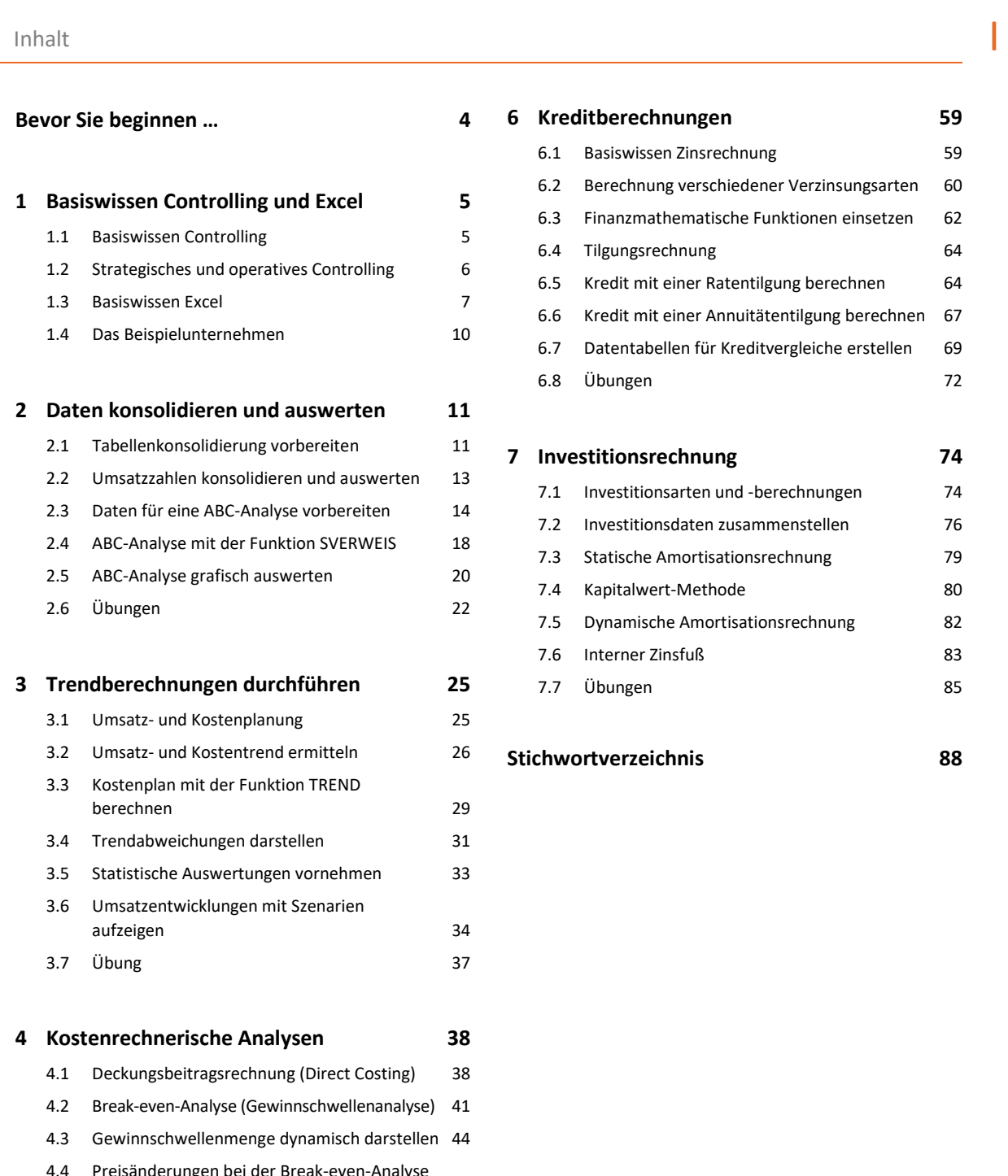

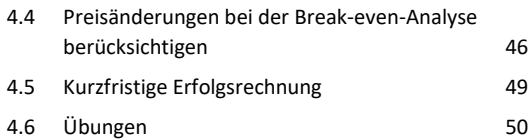

## **5 Abschreibungen und Cashflow berechnen 53**

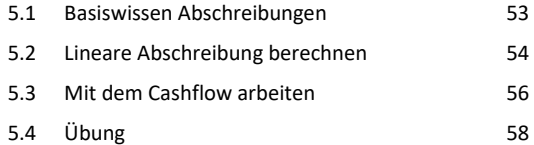

## **6 Kreditberechnungen 59**

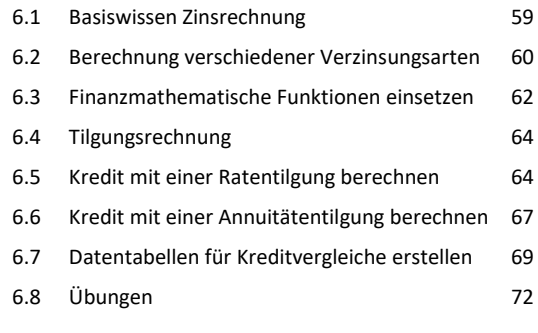

## **7 Investitionsrechnung 74** 7.1 Investitionsarten und -berechnungen 74 7.2 Investitionsdaten zusammenstellen 76 7.3 Statische Amortisationsrechnung 79 7.4 Kapitalwert-Methode 80 7.5 Dynamische Amortisationsrechnung 82 7.6 Interner Zinsfuß 83 7.7 Übungen 85

## **Stichwortverzeichnis 88**